# UNIVERSITÀ DEGLI STUDI DI NAPOLI FEDERICO II

22.12.2017 119519 Ufficio Relazioni Sindacali e

Trattamento Accessorio VIII-10 Ai Presidenti delle Scuole Ai Direttori dei Dipartimenti Universitari Ai Presidenti/Direttori di Centri Ai Direttori di Centri Interuniversitari Ai Direttori di Biblioteca di Area Al Direttore dell'Orto Botanico Al Direttore dell'Azienda Agraria e Zootecnica Al Direttore della Scuola di Specializzazione per le Professioni Legali Al Direttore della Scuola di Specializzazione in Beni Architettonici e del Paesaggio Ai Capi Ripartizione Ai Capi Ufficio LORO SEDI e p.c.Alla F.l.c. - C.G.I.L. flc-cgil@pec.unina.it Alla Federazione C.I.S.L. - UNIVERSITA' cisl@pec.unina.it Alla Federazione U.I.L. SCUOLA RUA uil-rua@pec.unina.it Alla Federazione Gilda Unams Dipartimento Università (FGU Gilda Unams) csa-cisal@pec.unina.it Alla CONFSAL Federazione SNALS Università/CISAPUNI confsal-snals-cisapuni@pec.unina.it Alla USB Università rdb-cub@pec.unina.it Al Coordinatore della RSU anielesp@pec.unina.it

# **OGGETTO: Servizi sociali per il personale tecnico-amministrativo - Convenzione Consorzio Unico Campania 1.2.2018-31.1.2019 – Abbonamenti annuali integrati.**

Si rende noto che, in data 22.12.2017, è stata sottoscritta una convenzione con il Consorzio UnicoCampania per la fruizione dei soli abbonamenti annuali integrati con decorrenza dal 1.2.2018, destinata a tutto il personale tecnico-amministrativo dell'Università, ad esclusione:

- a) del personale tecnico-amministrativo utilizzato anche dall'Azienda Ospedaliera Universitaria Federico II ed individuato nell'elenco allegato C al vigente Protocollo di intesa Università/Regione Campania, destinatario di altro trattamento accessorio finanziato con un distinto fondo dell'Azienda stessa;
- b) del personale di cui all'elenco allegato D al vigente Protocollo di intesa Università/Regione Campania, assunto dall'Università in categoria D ed EP, per conto dell'Azienda, per soli fini assistenziali, a totale carico del finanziamento regionale.

La predetta convenzione, in vigore per il periodo 1.2.2018 - 31.1.2019, conferma le seguenti condizioni, già previste per l'anno precedente:

- 1. aggio di distribuzione del 3.5%;
- 2. possibilità di consentire ai dipendenti che non abbiano necessità di richiedere l'abbonamento per se stessi di farne richiesta "*per un proprio familiare come risultante dallo stato di famiglia, purché a carico*",

 $1/2$ mod. sempre che sussista la capienza necessaria dopo aver garantito il beneficio a tutti quelli che ne facciano richiesta per se stessi.

 Si precisa, tuttavia, che la convenzione in argomento ha ad oggetto unicamente "*l'emissione di abbonamenti annuali integrati, di tutte le tipologie tariffarie in vigore all'atto dell'emissione"* sia ordinari che agevolati. A differenza delle precedenti annualità, sarà quindi possibile richiedere al Consorzio, con la medesima provvigione del 3,50%, esclusivamente il rilascio **di titoli integrati UnicoCampania**.

In conseguenza, la fruizione dei servizi delle singole Aziende consorziate (**Air, Anm, Buonotourist, Busitalia Campania, Ciav, Clp, Cosat, Ctp, Dav, Eav, Sita, Trenitalia e Trotta Bus Service**) potrà essere garantita tramite convenzione esclusivamente attraverso il rilascio di abbonamenti integrati **TIC UnicoCampania**.

 Inoltre si richiama l'attenzione sul fatto che **le fasce previste per gli abbonamenti** integrati, sia con interscambio a Napoli (tipologia NA) sia senza interscambio a Napoli (tipologia AC**), sono articolate su base chilometrica**. **Si invita pertanto, prima di effettuare la richiesta di abbonamento, a verificare sempre con attenzione in quale fascia sia collocato il Comune di proprio interesse sulla base della distanza e all'uopo si riporta lo schema esemplificativo seguente**, redatto sulla base delle indicazioni fornite dal Consorzio Unico Campania con email del 4 dicembre 2014, acquisita al protocollo con il numero 108702 del 5.12.2014, per il cui dettaglio si rimanda all'allegato 1 alla presente circolare:

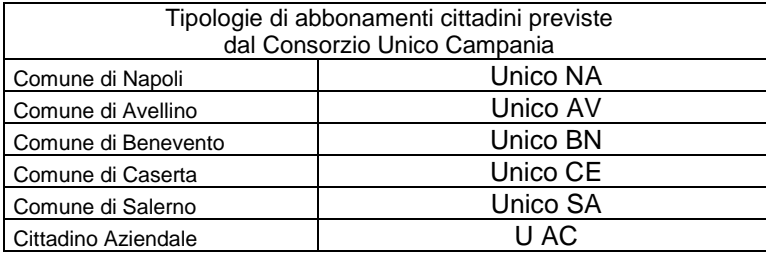

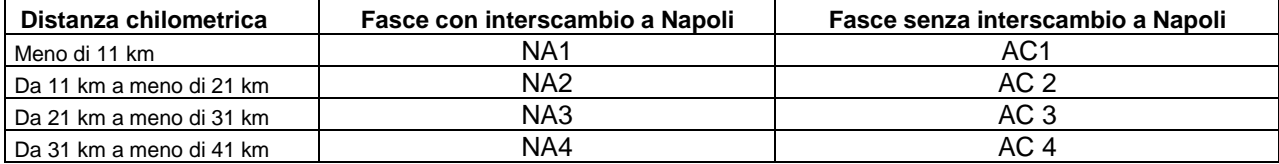

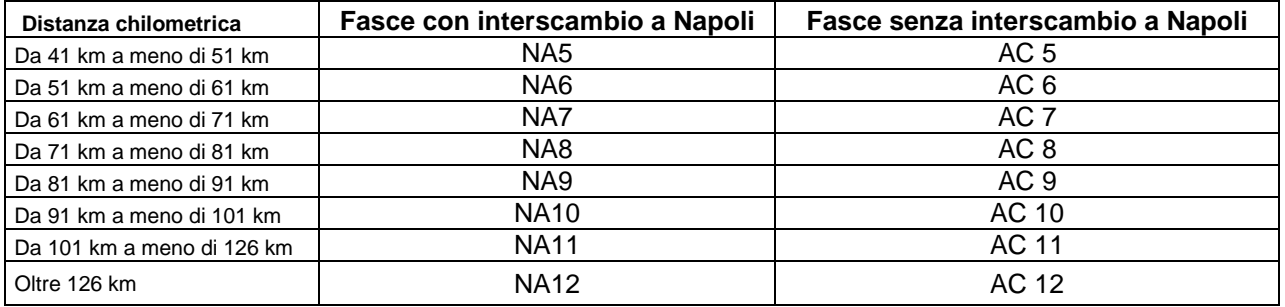

**Si ricorda che, laddove nel corso di vigenza della convenzione le fasce di fruibilità o gli importi relativi subissero modifiche rispetto a quanto previsto nello schema tariffario attualmente vigente e pubblicato sul sito del Consorzio Unico Campania si provvederà a darne comunicazione attraverso avviso pubblicato sul sito web di Ateneo.**

Per quanto sopra rappresentato, si precisa che - successivamente al termine ultimo per la presentazione delle domande secondo le modalità nel seguito dettagliate - l'Amministrazione provvederà, entro il **12.01.2018**, a redigere **un'unica graduatoria, sulla base dell'indicatore ISEE, nella quale le domande relative ai dipendenti precederanno, a prescindere dal valore dell'indicatore ISEE, quelle relative ai familiari a carico**. **Nel rispetto della predetta graduatoria saranno dichiarati i beneficiari della convenzione in oggetto, fino alla capienza del fondo all'uopo finalizzato.** 

In conformità con quanto sancito dagli artt.26 e 27 del D.Lgs n.33/2013, come modificato dal D.Lgs. 97/2016, e dalle "*Linee guida in materia di trattamento di dati personali, contenuti anche in atti e documenti amministrativi, effettuato per finalità di pubblicità e trasparenza sul web da soggetti pubblici e da altri enti obbligati*" (adottato dal Garante per la Protezione di dati personali con provvedimento n. 243/2014, in Gazzetta Ufficiale n. 134/2014), con particolare riferimento al punto 9.e, sulla base di tale graduatoria, formalizzata con decreto del Direttore Generale, **sarà pubblicato entro il 12.01.2018**, sulla sezione informatica dell'Albo Ufficiale e sul sito Web di Ateneo **un elenco anonimo, con indicazione dei soli numeri di matricola, delle unità di personale aventi diritto al beneficio**. **La pubblicazione ha, a tutti gli effetti, valore di notifica per tutti i richiedenti**.

**Si riporta nel seguito la procedura da seguire per l'inoltro dell'istanza, precisando preliminarmente che esistono due distinte modalità di presentazione delle domande: modalità A (abbonamento per il dipendente), modalità B (abbonamento per un familiare a carico). Si precisa che ciascun dipendente potrà fare richiesta di una sola delle due modalità.** 

Nell'area riservata del sito web di Ateneo, come per gli anni precedenti, è presente una piattaforma on line per la presentazione delle istanze. **Tutte le unità di personale T.A. - ad esclusione del personale come precisato ai precedenti punti a) e b) indicati all'inizio della presente circolare - che sono interessate a richiedere a partire dal 1° febbraio 2018 - il rilascio di un abbonamento annuale per se stesse o per un proprio familiare, purché a carico,** sono invitate a **compilare detto modello, a pena di esclusione, unicamente tramite la procedura telematica** che sarà attivata **a partire dalle ore 9,00 del 27.12.2017 ed entro e non oltre le ore 13,00 del 10.01.2018, termine dopo il quale la procedura telematica di presentazione delle istanze verrà tassativamente disattivata**. A decorrere da tale ultima data non sarà più possibile procedere alla compilazione dell'istanza di rilascio/rinnovo, ma sarà consentita la sola stampa dell'istanza già presentata nei termini perentori di scadenza.

Durante il periodo di attivazione della procedura l'istanza potrà essere effettuata - 24 ore su 24 - da qualsiasi computer collegato in rete, ad eccezione dei giorni festivi duranti i quali la suddetta procedura telematica potrebbe essere temporaneamente non disponibile per interventi di manutenzione.

Alla suindicata istanza on line il dipendente dovrà, pena la mancata valutazione della richiesta, allegare **l'attestato ISEE in corso di validità in formato pdf, ottenuto dalla scannerizzazione del predetto documento.** 

Per coloro che non abbiano possibilità di accedere ad internet sarà disponibile, presso l'URSTA, sito in via Giulio Cesare Cortese, 29, Napoli - limitatamente al periodo di presentazione delle istanze - una postazione informatica dal lunedì al venerdì dalle ore 9,00 alle 13,30 e il martedì e giovedì anche dalle ore 15,00 alle ore 16,30. Resta inteso che in tal caso i predetti dipendenti dovranno recarsi presso l'Ufficio muniti dell'attestato ISEE in corso di validità.

Nell'area riservata, nell'elenco dei "servizi integrati" sarà disponibile il link **"unicocampania"**, accedendo al quale ciascun utente troverà già inseriti nel modello di istanza i propri dati personali ed anagrafici (matricola, data e luogo di nascita, residenza, indirizzo e-mail istituzionale, foto ecc.) che comunque si invita a verificare: in caso di mancata corrispondenza dei dati è necessario effettuare la correzione manualmente.

Il dipendente dovrà poi inserire, a propria cura, tutti gli altri dati (quali, a mero titolo esemplificativo, la fascia di abbonamento prescelta e la data di decorrenza dell'abbonamento). In mancanza di visualizzazione in automatico della foto sarà necessario inserire una foto formato tessera **in formato jpeg o jpg**.

In ogni caso **si invitano i dipendenti a compilare il modello in ogni sua parte**. Anche alla luce delle tempistiche e modalità di attuazione prevista dalla nuova convenzione, **si invita altresì a porre la massima attenzione nell'inserire i dati corretti**, **soprattutto in relazione alla fascia di abbonamento** di interesse come rilevabile dall'allegato 1 alla presente circolare, **alla decorrenza** dell'abbonamento **e all'importo dell'indicatore ISEE**. Al fine comunque di fornire un ausilio all'utente, si riportano, nel seguito, le fasi da seguire per la compilazione della domanda on line.

### **A) RICHIESTA DI ABBONAMENTO ANNUALE IN FAVORE DI UN DIPENDENTE (CATEGORIA CON DIRITTO DI PRECEDENZA): MODALITÀ DI PRESENTAZIONE ON LINE.**

- 1 Entrare con le proprie credenziali nell'area riservata dal sito www.unina.it;
- 2 Selezionare il link Unicocampania;
- 3 Per richiede un abbonamento Unicocampania, selezionare la voce di menu "*Richiedi Unico"*; quindi selezionare tra le modalità "*Dipendente*";
- 4 Il sistema propone i dati anagrafici dell'utente; quelli relativi alla residenza sono modificabili;
- 5 Inserire obbligatoriamente:
	- Modalità: Nuovo abbonamento o Rinnovo
	- Fascia dell'abbonamento (come indicate nell'allegato 1 alla presente circolare);
- Mese d'inizio validità: il richiedente deve inserire il mese da cui intende far decorrere il proprio abbonamento (esempio: per un abbonamento che scade il 31.3 occorre indicare APRILE 2018);
- Valore dell'indicatore della situazione economica equivalente;
- Data di sottoscrizione dell'attestato ISEE;
- Data di scadenza dell'attestato ISEE;
- Autocertificazione tramite documento tipo (da selezionare da menu a tendina);
- Numero (del documento);
- Rilasciato da (ente che ha rilasciato il documento);
- In data (data di rilascio del documento);
- File ISEE (allegare il file in formato PDF);
- 6 Per salvare la richiesta selezionare il tasto "*Presa visione delle suindicate condizioni, il richiedente accetta*"; il tasto "*Esci*" chiude la maschera. **Se si esce prima di salvare, la richiesta non risulterà validamente inoltrata e registrata nel sistema informatico.**
- 7 Una volta salvata la richiesta, il sistema emette un messaggio di conferma e da quel momento per l'utente è possibile:
	- a) **selezionare il tasto "***Stampa plico***" per completare utilmente l'inoltro della richiesta; in mancanza la richiesta non risulterà validamente inoltrata;**

*oppure* 

b) modificare la richiesta in ogni sua parte e poi salvarla selezionando il tasto "*Salva modifiche*" e procedere come al punto a);

*oppure* 

c) annullarla selezionando il tasto "*Elimina"* (in questo caso il campo note diventa obbligatorio**).** 

Corre altresì l'obbligo di precisare che gli importi degli abbonamenti già inseriti nella piattaforma informatica si riferiscono alla tariffa in vigore all'atto della domanda. **Nel caso** in cui il Consorzio UnicoCampania applicasse **aumenti nel corso di vigenza della convenzione** o la modifica dell'aggio ai sensi di quanto disposto dall'ultimo comma dell'art 8 della nuova convenzione, sarà cura dell'Amministrazione comunicare, a mezzo posta elettronica all'indirizzo e-mail fornito dal richiedente, la nuova tariffa in tempo utile a consentire l'**eventuale revoca dell'istanza entro cinque giorni lavorativi** dalla suddetta comunicazione, con la conseguente espunzione dalla graduatoria degli aventi diritto, ove risultasse utilmente in essa inserito. Ad ogni buon conto si invita al controllo delle tariffe in vigore e delle disposizioni sulle condizioni di rilascio degli abbonamenti anche al menzionato indirizzo www.unicocampania.it.

## **B) RICHIESTA DI ABBONAMENTO ANNUALE IN FAVORE DI FAMILIARE A CARICO DI UN DIPENDENTE (CATEGORIA SUBORDINATA ALLA SUSSISTENZA DELLA CAPIENZA DEL FONDO).**

Coloro che intendano **richiedere, per il periodo 1.2.2018 - 31.1.2019**, **l'abbonamento per un familiare come risultante dallo stato di famiglia, purché a carico,** dovranno attenersi alla seguente procedura:

- 1 Entrare con le proprie credenziali nell'area riservata dal sito www.unina.it;
- 2 Selezionare il link Unicocampania;
- 3 Per richiede un abbonamento Unicocampania, selezionare la voce di menu "*Richiedi Unico"*; quindi selezionare tra le modalità "*Familiare*";
- 4 Il sistema propone i dati anagrafici dell'utente; quelli relativi alla residenza sono modificabili;
- 5 Inserire i dati anagrafici del familiare per il quale si intende richiedere l'abbonamento (Nome, Cognome, Sesso, Codice fiscale, Data di nascita, Comune di nascita, Provincia, Grado di parentela);
- 6 Inserire obbligatoriamente:
	- Modalità: Nuovo abbonamento o Rinnovo
	- Fascia dell'abbonamento (come indicate nell'allegato 1 alla presente circolare): nel caso in cui si richieda un abbonamento della tipologia Studenti (utilizzabile comunque non oltre il 26mo anno di età), occorre inserire i dati dell'autocertificazione relativa alla scuola o al corso universitario che lo studente medesimo frequenta **e sarà inoltre necessario stampare e consegnare la documentazione sottoscritta all'URSTA per la consegna al Consorzio Unico Campania**;
	- Mese d'inizio validità: il richiedente deve inserire il mese da cui intende far decorrere il proprio abbonamento (esempio: per un abbonamento che scade il 31.3 occorre indicare APRILE 2018);
	- Valore dell'indicatore della situazione economica equivalente;
	- Data di sottoscrizione dell'attestato ISEE;
- Data di scadenza dell'attestato ISEE;
- Autocertificazione tramite documento tipo (da selezionare da menu a tendina);
- Numero (del documento);
- Rilasciato da (ente che ha rilasciato il documento);
- In data (data di rilascio del documento);
- Foto del familiare in formato jpg o jpeg (solo in caso di nuovo abbonamento);
- Documento di identità del familiare in formato pdf;
- File ISEE (allegare il file in formato PDF);
- 7 Per salvare la richiesta selezionare il tasto "*Presa visione delle su indicate condizioni, il richiedente accetta*"; il tasto "*Esci*" chiude la maschera. **Se si esce prima di salvare, la richiesta non risulterà validamente inoltrata e registrata nel sistema informatico.**
- 8 Una volta salvata la richiesta, il sistema emette un messaggio di conferma e da quel momento per l'utente è possibile:
	- a) **selezionare il tasto "***Stampa plico***" per completare utilmente l'inoltro della richiesta; in mancanza la richiesta non risulterà validamente inoltrata;**
	- *oppure*
	- b) modificare la richiesta in ogni sua parte e poi salvarla selezionando il tasto "*Salva modifiche*" e procedere come al punto a);
	- *oppure*
	- c) annullarla selezionando il tasto "*Elimina"* (in questo caso il campo note diventa obbligatorio**).**

**Si precisa che, laddove il richiedente sia titolare di un abbonamento che, ancorché iniziato nel 2017, abbia validità per parte del 2018, potrà richiedere l'abbonamento in favore di un familiare a carico per l'annualità 2018 solo a decorrere dalla data di scadenza del proprio abbonamento e comunque con decorrenza non prima del 1° febbraio 2018** (ad esempio, un dipendente che abbia un abbonamento con scadenza 31.10.2018, potrà richiedere l'abbonamento per il familiare a carico solo con decorrenza 1.11.2018).

\* \* \*

Si ricorda, inoltre che il Consorzio UnicoCampania prevede importi agevolati per tutte le fasce di abbonamento annuale laddove dall'attestazione ISEE risulti che il valore dell'indicatore sia inferiore € 12.500,00, salvo diversa disposizione fissata dal Consorzio in corso d'anno. Conseguentemente **coloro che, oltre alle agevolazioni scaturenti dalla sopra citata convenzione, avessero diritto ad un abbonamento agevolato avranno cura di verificare che l'attestato ISEE prodotto all'atto dell'istanza sia ancora in corso di validità alla data di decorrenza dell'abbonamento richiesto; in caso contrario** i dipendenti interessati, se utilmente inseriti nella graduatoria dei soggetti beneficiari, **saranno tenuti ad esibire, unicamente per i provvedimenti di competenza del Consorzio, un nuovo attestato ISEE, in corso di validità alla data di decorrenza dell'abbonamento.** 

 I beneficiari (i dipendenti per se stessi o per un proprio familiare) riceveranno una comunicazione, a mezzo posta elettronica all'indirizzo e-mail fornito all'atto dell'istanza, **entro il giorno 1 del mese precedente a quello di decorrenza del proprio abbonamento,** che informa dell'effettivo inoltro della richiesta di abbonamento al Consorzio e dell'automatica attivazione, dal mese successivo, della trattenuta sul proprio stipendio di importo pari alla rata mensile della quota di abbonamento a proprio carico. **Coloro che volessero revocare l'istanza già presentata per il rilascio o rinnovo di abbonamento annuale sono tenuti a farlo entro il giorno 10 del mese antecedente la data di decorrenza prevista** per il proprio abbonamento, presentando apposita istanza di revoca direttamente all'URSTA, anche a mezzo email all'indirizzo ursta@unina.it o a mezzo pec all'indirizzo ursta@pec.unina.it. A seguito di eventuali revoche si provvederà a uno scorrimento della graduatoria compatibilmente con la capienza del fondo e, conseguentemente, a darne comunicazione agli interessati - a mezzo e-mail all'indirizzo fornito all'atto dell'istanza.

 Per i soli abbonamenti con decorrenza 1.2.2018, la suddetta comunicazione relativa all'inoltro della pratica al Consorzio Unicocampania sarà effettuata dall'URSTA, a mezzo e-mail all'indirizzo fornito all'atto dell'istanza, immediatamente dopo la pubblicazione dell'elenco sul sito web di Ateneo.

Previa formalizzazione dell'istanza con le modalità sopra descritte:

 **Coloro che hanno richiesto per il periodo 1.2.2018 - 31.1.2019 il rinnovo laddove non abbiano ricevuto alcuna disposizione contraria al proprio indirizzo di posta elettronica, dovranno**, **diversamente dagli anni precedenti, recarsi presso l'URSTA**:

**1.** entro il giorno **13** del mese in cui è prevista la scadenza dell'abbonamento annuale in proprio possesso, per la consegna della tessera da rinnovare e il ritiro del titolo di trasporto sostitutivo. Solo per gli abbonamenti in scadenza al 31.1.2018 tale termine è posticipato al 15 gennaio;

**2.** dal **terzultimo giorno lavorativo** del mese in cui è prevista la scadenza dell'abbonamento annuale, salvo diversa indicazione che sarà comunicata sempre all'indirizzo di posta elettronica fornito nell'istanza, **per il ritiro dell'abbonamento rinnovato**;

 **Coloro che hanno richiesto per il periodo 1.2.2018 - 31.1.2019 il rilascio di un abbonamento per la prima volta** dovranno recarsi per il ritiro dello stesso presso l'URSTA a decorrere dal **terzo giorno lavorativo antecedente** il mese di decorrenza dell'abbonamento annuale, salvo diversa indicazione che sarà comunicata sempre all'indirizzo di posta elettronica fornito nell'istanza.

Le operazioni di consegna della documentazione e/o ritiro degli abbonamenti sopra descritte potranno essere effettuate anche da un soggetto diverso dal richiedente, purché munito di specifica delega, corredata di fotocopia del documento di identità del delegante.

L'Amministrazione si riserva comunque la possibilità di fornire indicazioni diverse rispetto a quelle contenute nella presente comunicazione, che si dovessero rendere necessarie al fine di migliorare l'erogazione del servizio ovvero di ottemperare a nuove disposizioni eventualmente dettate dal Consorzio.

## **Si prega di assicurare alla presente circolare la massima diffusione tra tutto il personale tecnico-amministrativo**.

IL DIRETTORE GENERALE Dott. Francesco BELLO

Ripartizione Personale Contrattualizzato, Trattamento Pensionistico e Affari Speciali *Dirigente: Dott.ssa Gabriella Formica*  Unità organizzativa responsabile del procedimento: *Ufficio Relazioni Sindacali e Trattamento Accessorio*  Responsabile del procedimento: Antonia Nastri Tel. 0812537815/37814/33974/37717 – Fax 0812537758